## SAP ABAP table V T5ITBS {Generated Table for View}

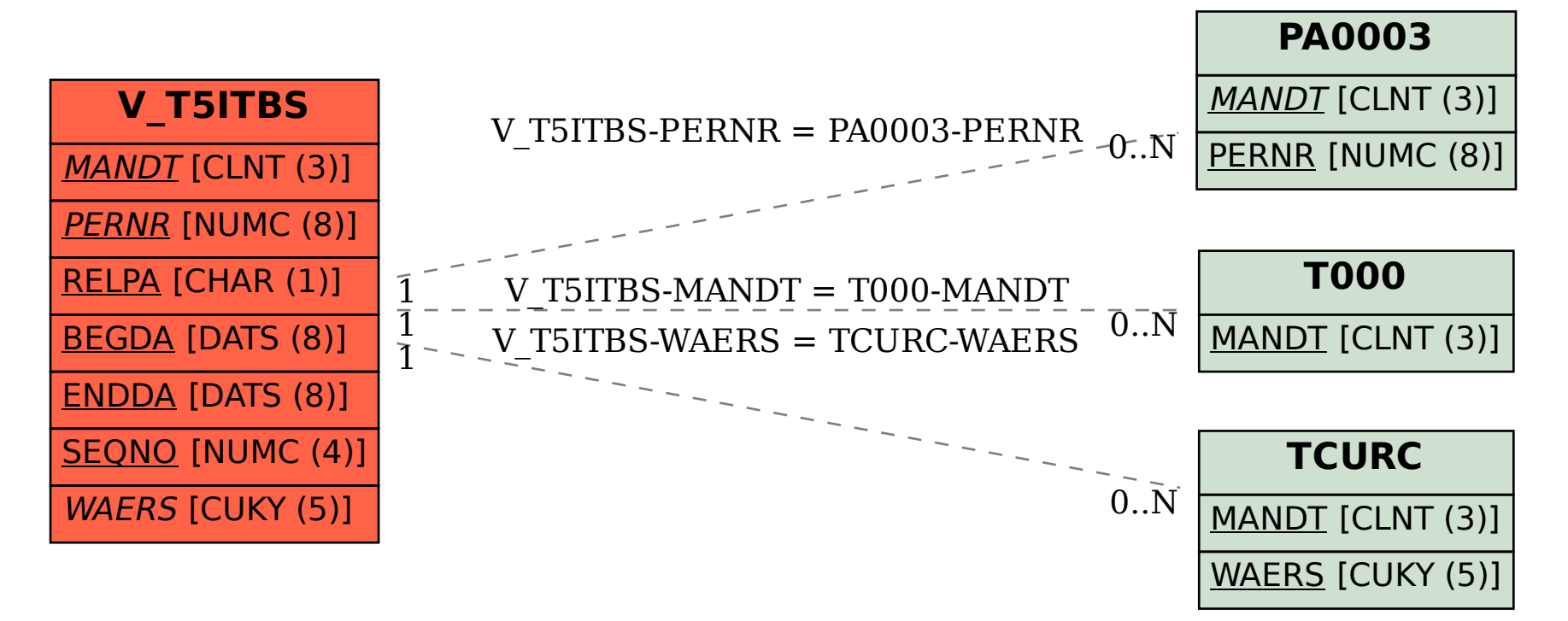